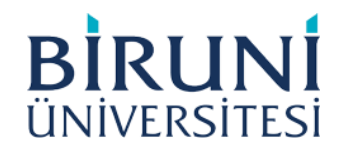

# **2023-2024 EĞİTİM-ÖĞRETİM YILI GÜZ YARIYILI**

## **YÜKSEK LİSANS/DOKTORA**

#### **DERS SEÇME/KAYIT YENİLEME**

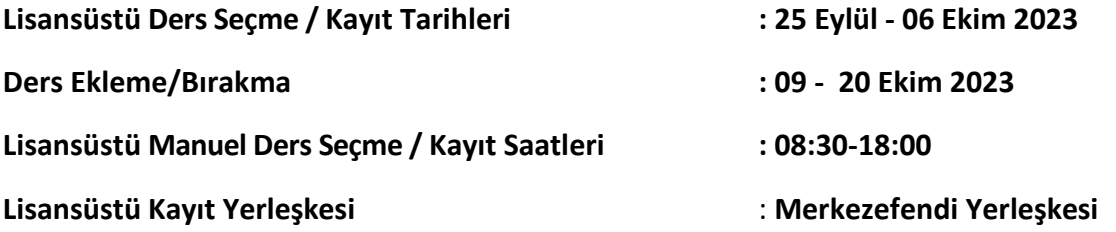

### **Program Ücretinin Tamamını Kayıt Sırasında Ödeyen Öğrenciler için Ders Seçme İşlemleri**

- **1. Ders seçme işlemleri** <https://sis.biruni.edu.tr/> **linki üzerinden yapılacaktır.**
- **2.** Öğrenci Bilgi Sistemi (OBS) üzerinden online ders seçimi yapılır. Ders seçim işlemi ders danışmanı tarafından kontrol edilir ve sistem üzerinden onaylanır.

# **Yıllık Program Ücreti Ödeyen Öğrenciler için Ders Seçme / Kayıt Yenileme İşlemleri**

1. **Yıllık Program ücreti ödeyen** öğrenciler yukarıda belirtilen tarihler arasında danışmanı ile birlikte **3 (üç) adet [manuel ders seçme formu](file:///C:/Users/tsancak/Desktop/Öİ.FR.03%20REV.01%20-%20MANUEL%20DERS%20SEÇME%20FORMU.pdf)** doldurur. Birer nüsha kendisi ve danışmanında kalır. Diğer nüsha ders kaydının tamamlanması için Öğrenci işlerine teslim edilmelidir. **Mali onay ve danışman imzası olmayan form kabul edilmez ve ders seçme işlemi tamamlanmaz.**

#### **Önemli Notlar:**

- *1.* **Öğrencilerimizden geçmiş dönem borcu bulunan/ödeme işlemini tamamlayamayanlar,** ders seçimi yapamayacaktır. Ödemenin yapılmış olması yeterli değildir. Sonrasında mutlaka ders seçim işlemleri tamamlanmalıdır.
- **2.** Ders seçim işlemini tamamlamayan öğrencinin yoklama listelerinde adı gözükmez. Öğrenci devam listesine ismini elle yazarak derse devam etse bile o dersi almış olduğunu göstermez. Hiçbir geçerliliğiyoktur.
- **3.** Belirtilen sürelerde ders seçimi yapmamış olan öğrenciler "pasif" öğrenci konumuna düştükleri için, o yarıyıla ait derslere ve sınavlara giremez ve öğrencilik haklarından yararlanamazlar.
- **4.** Öğrenci, ders ekleme/bırakma haftasının sonuna kadar ders alma işlemlerinin danışman tarafından onaylanıp/onaylanmadığını kontrol etmesi gerekmektedir.
- **5. Yüksek lisans tezi/dönem projesi/yeterlik/tez önerisi/doktora tezi aşamasında olan öğrencilerin mutlaka öğrenci bilgi sistemi üzerinden bu dersleri seçmesi ve danışman tarafından onaylandığını takip etmesi gerekmektedir.**